#### **Lecture #14: OOP**

#### **Some Useful Annotations: @staticmethod**

- We saw annotations earlier, as examples of higher-order functions.
- For classes, Python defines <sup>a</sup> few specialized to methods.
- The @staticmethod annotation denotes a class method (i.e., ordinary function), which does not apply to any particular object.

```
class Account:
     total deposits =
0
    ...
    @staticmethod
    def total_deposits(): # No 'self' needed.
        return Account. total deposits
```
#### • Now we can write

```
\text{acct} = \text{Account}(\dots)acct.total deposits() # Total deposits in bank.
Account.total deposits() # Ditto
```
# **Some Useful Annotations: @property**

- I've said that generally, method calls are the preferred way for clients to access an object (rather than direct access to instance variables.)
- This practice allows the class implementor to hide details of implementation.
- Still it's cumbersome to have to say, e.g., aPoint.getX() rather than aPoint.x, and aPoint.setX(v) rather than aPoint. $x = v$ .
- To alleviate this, Python introduced the idea of a *property object*.
- When a property object is an attribute of an object, it calls a function when it is fetched from its containing object by dot notation.
- The property object can also be defined to call <sup>a</sup> different function on assignment to the attribute.
- Attributes defined as property objects are called computed or managed attributes.

# **Properties (Long Form)**

```
class rational:
    def _init_(self, num, den):
        g = \text{gcd(num, den)}self. num, self. den = num/g, den/g
    def getNumer(self): return self. num
    def setNumer(self, val): self. num = val / gcd(val, self. denom)
    numer = property(_getNumer, _setNumer)
    # Alternatively,
    # numer = property(_getNumer).setter(_setNumer)
```
• As <sup>a</sup> result,

```
>>> a = rational(
3, 4)
>>> a.numer # Calls a._getNumer()
3
>>> a.numer =
5 # Calls a. setNumer(5)
```
# **Properties (Short Form)**

The built-in property function is also <sup>a</sup> decorator:

```
class rational:
```

```
...
@property
def numer(self): return self. num
# Equivalent to
# def TMPNAME(self): return self. num
# numer = property(TMPNAME)
# where TMPNAME is some identifier not used anywhere else.
@numer.setter
def numer(self, val):
# Equivalent to
# def TMPNAME(self, val): self. num = val / gcd(val, self. denom)
# numer = numer.setter(TMPNAME)
```
This is a bit obscure, but the idea is that every property object has a setter method that turns out a new property object that governs both getting and setting of <sup>a</sup> value.

### **Recap of Object-Based Features**

>>> class T:

- ... marked <sup>=</sup> False
- $\ldots$  def  $\text{unit}(\text{self}, x)$ : self. value = x
- ... def value(self): return self.\_value
- ... def mark(self): self. marked = True

... @staticmethod

 $\ldots$  def setMark $(x)$ : T. marked = x

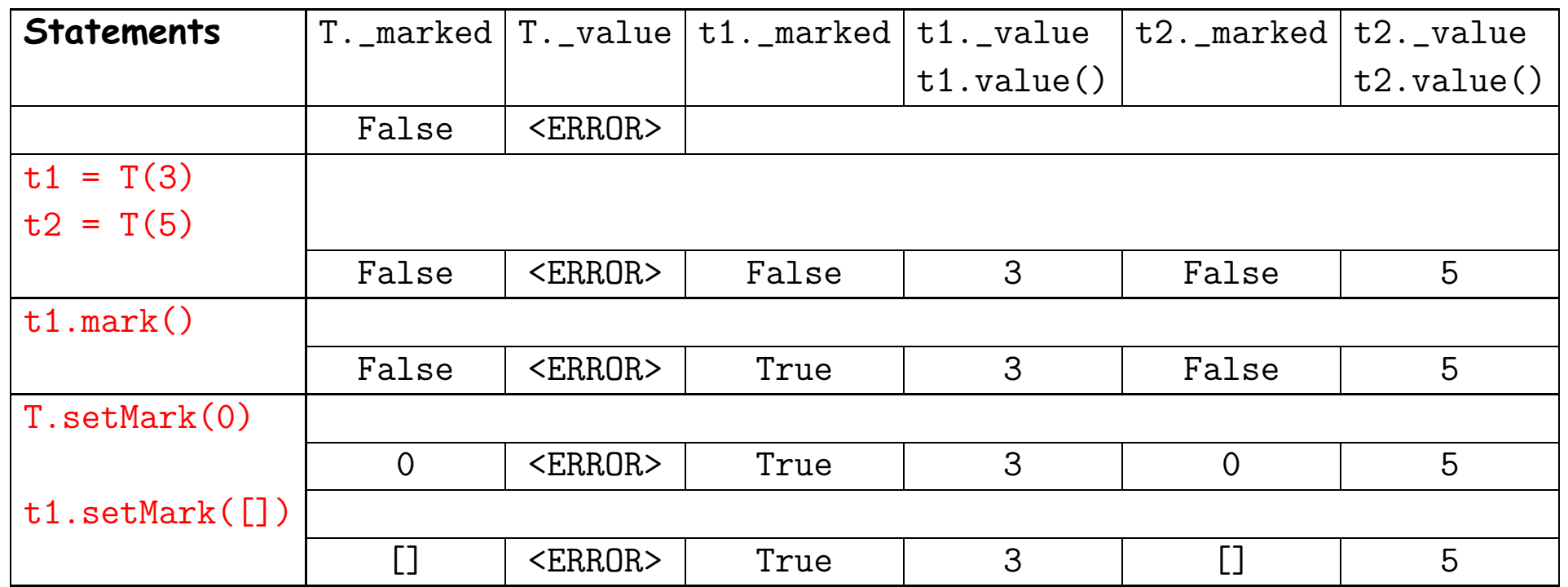

#### **Inheritance**

- Classes are often conceptually related, sharing operations and behavior.
- One important relation is the *subtype* or "is-a" relation.
- Examples: <sup>A</sup> car is <sup>a</sup> vehicle. <sup>A</sup> square is <sup>a</sup> plane geometric figure.
- When multiple types of object are related like this, one can often define operations that will work on all of them, with each type adjusting the operation appropriately.
- In Python (like C++ and Java), a language mechanism called *inheri*tance accomplishes this.

# **Example: Geometric Plane Figures**

- Want to define <sup>a</sup> collection of types that represen<sup>t</sup> polygons (squares, trapezoids, etc.).
- First, what are the common characteristics that make sense for all polygons?

```
class Polygon:
    def is simple(self):
        """True iff I am simple (non-intersecting)."""
    def area(self): ...
    def bbox(self):
        """(xlow, ylow, xhigh, yhigh) of bounding rectangle."""
    def num sides(self): ...
    def vertices(self):
        """My vertices, ordered clockwise, as a sequence
        of (x, y) pairs."""
    def describe(self):
        """A string describing me."""
```
• The point here is mostly to document our concep<sup>t</sup> of Polygon, since we don't know how to implement any of these in general.

### **Partial Implementations**

• Even though we don't know anything about Polygons, we can give default implementations.

```
class Polygon:
    def is_simple(self): raise NotImplemented
    def area(self): raise NotImplemented
    def vertices(self): raise NotImplemented
    def bbox(self):
        V = self.vertices()X = [ v[
0] for
v in V ]
        Y = [ v[
1] for
v in V ]
        return (min(X), min(Y), max(X), max(Y))
    def num sides(self): return len(self.vertices())
    def describe(self):
        return "A polygon with vertices
{
0
}".format(self.vertices())
```
# **Specializing Polygons**

• At this point, we can introduce simple (non-intersecting) polygons, for which there is <sup>a</sup> simple area formula.

```
class SimplePolygon(Polygon):
    def is simple(self): return True
   def area(self):
       a = 0.0V = self.vertices()for i in range(len(V)-1):
            a += V[i][0] * V[i+1][1] - V[i+1][0] * V[i][1]return -0.5 * a
```
- This says that <sup>a</sup> SimplePolygon is <sup>a</sup> kind of Polygon, and that the attributes of Polygon are to be *inherited* by SimplePolygon.
- So far, none of these Polygons are much good, since they have no defined vertices.
- We say that Polygon and SimplePolygon are abstract types.

# **A Concrete Type**

#### • Finally, <sup>a</sup> square is <sup>a</sup> type of simple Polygon:

```
class Square(SimplePolygon):
    def _init_(self, xll, yll, side):
        """A square with lower-left corner at (xll,yll) and
       given length on a side."""
       self. x = x11self.y = y11self. s = side
   def vertices(self):
       x0, y0, s = self.x, self.y, self.Sreturn ((x0, y0), (x0, y0+s), (x0+s, y0+s),(x0+s, y0), (x0, y0))def describe(self):
       return "A \{0\}x\{0\} square with lower-left corner (\{1\},\{2\})"
               format(self.s, self.x, self.y)
```
- Don't have to define area,, etc., since the defaults work.
- We chose to *override* the describe method to give a more specific description.

# **(Simple) Inheritance Explained**

• Inheritance (in Python) works like nested environment frames.

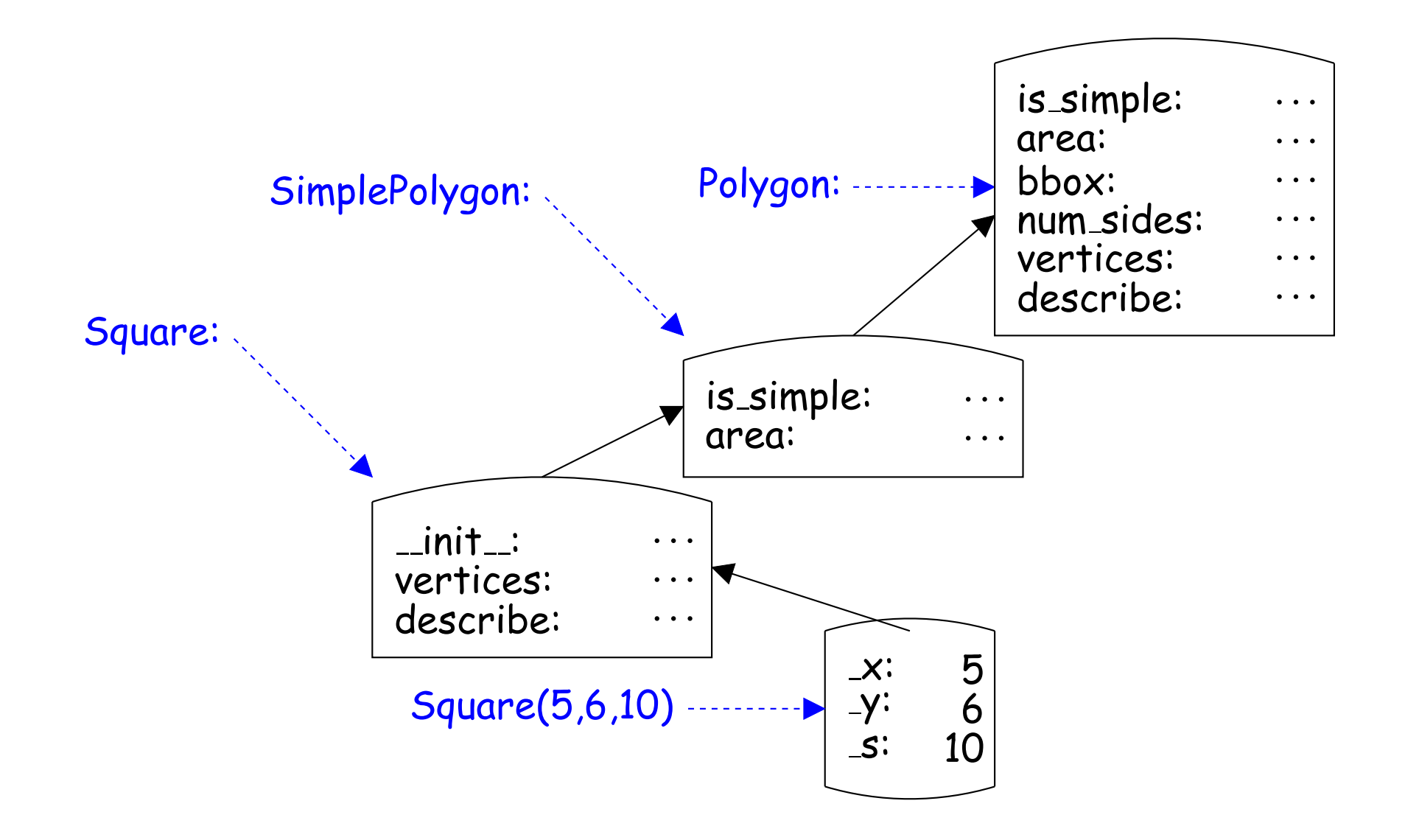

#### **Do You Understand the Machinery?**

```
>>> class Parent:
... def
f(s): # No, you don't have to call it 'self'!
... print("Parent.f")
... def
g(s):
\ldots s.f()
>>> class Child(Parent):
... def
f(me):
... print("Child.f")
\gg aChild = Child()
\gg aChild.g()
# What does Python print?
```
### **Multiple Inheritance**

- A class describes some set attributes.
- One can imagine assembling a set of attributes from smaller clusters of related attributes.
- For example, many kinds of object represent some kind of collection of values (e.g., lists, tuples, files).
- Built-in kinds of collection have specialized functions representing them as strings (so lists print as  $[$   $\ldots$   $]$ ).
- When we introduce our own notion of collection, we can do this as well, by writing a suitable  $\_str\_(self)$  method, which is what  $print$ calls to print things.
- Many of these methods are similar; perhaps we can consolidate.

#### **Multiple Inheritance Example**

```
class Printable:
    """A mixin class for creating a _str_ method that prints
    a sequence object. Assumes that the type defines _getitem_."""
    def left bracket(self):
        return type(self)._name__ + "["
    def right_bracket(self):
        return "]"
    def <math>str_{estr}</math> (self):result = self.leftbracket()for
i in range(len(self) -
1):
            result += str(self[i]) + ", "
        if len(self) >
0:
             result += str(self[-
1])
        return result + self.right bracket()
```
# **Multiple Inheritance Example**

• I define <sup>a</sup> new kind of "sequence with benefits" and would like <sup>a</sup> distinct way of printing it.

```
class MySeq(list, Printable):
```
• MySeqs will print like

MySeq[ 1, 2, 3]

...

# **Super**

- Sometimes we just want to add to or use the behavior of our parent.
- For example, suppose we have <sup>a</sup> class that mogrifies:

```
class Transformer:
    def mogrify(self):
        """Do something"""
```
• We want another type that counts how many time mogrify is called:

```
class CountedTransformer(Transformer):
   """A Transformer that counts the number of calls to its
   mogrify method."""
   def __init__(self): self.__count = 0def mogrify(self):
       self. count += 1return Transformer.mogrify(self) # Calls Transformer's method
       # Or the "official way": return super().mogrify()
   def count(self):
```

```
return self. count
```
# **Example: "Memoization"**

#### • Suppose we have

```
class Evaluator:
    def value(self, x):
        some expensive computation that depends only on x
```

```
class FastEvaluator(Evaluator):
   def \__init(self):
        self. memo table = \{\} # Maps arguments to results
    def value(self, x):
        """A memoized value computation"""
```

```
if
x not in self. memo table:
    self.\_\text{memo_table}[x] = Evaluate.value(self, x)return self. memo table[x]
```
• FastEvaluator.value must call the .value method of its base (super) class, but we can't just say self.value $(x)$ , since that gives an infinite recursion.